## **FLUXOGRAMA PARA A SOLICITAÇAO DA RIFAPENTINA NO TRATAMENTO DA INFECÇÃO LATENTE DA TUBERCULOSE EM GOIÁS**

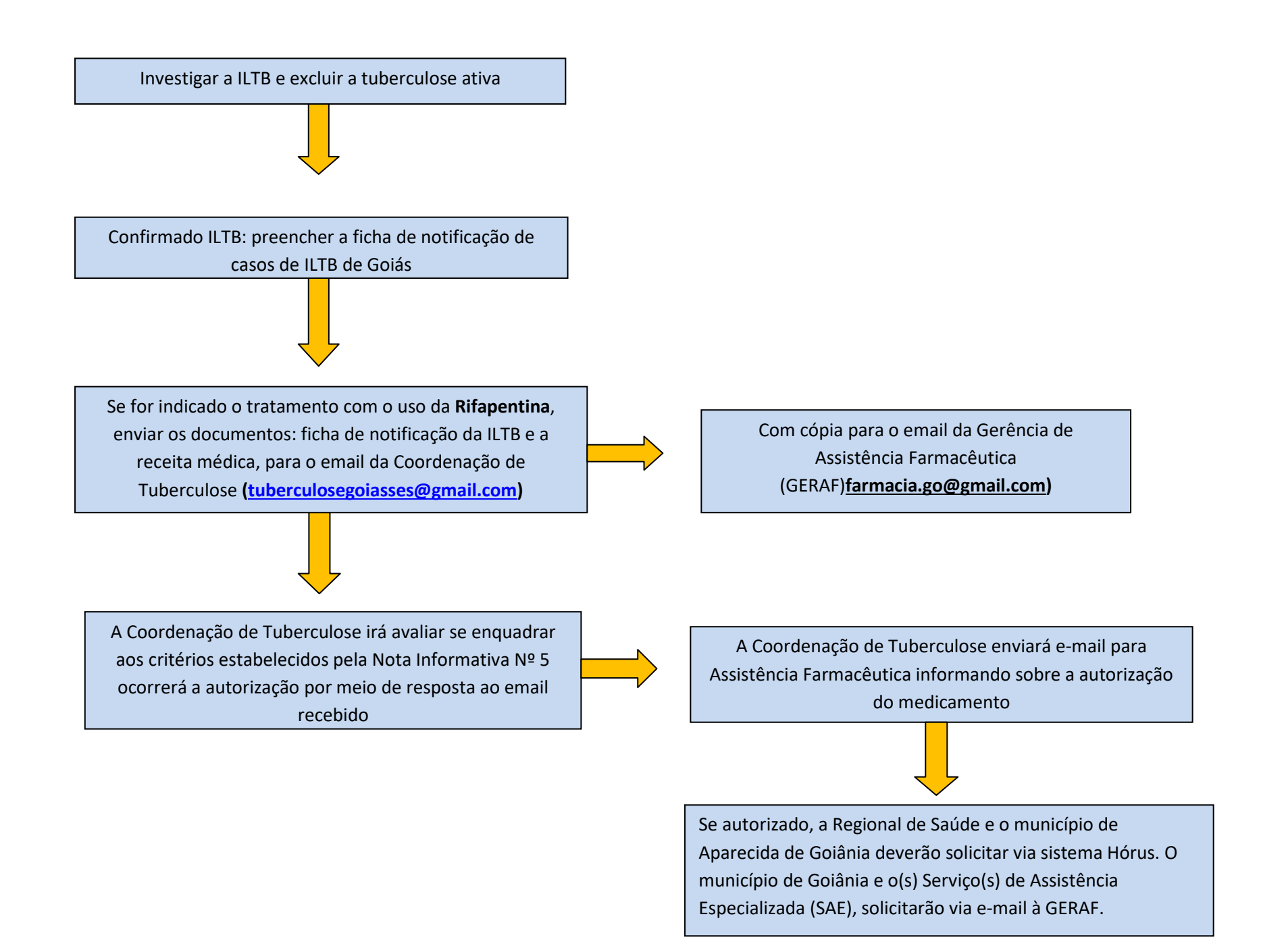